$<isual C++ $>$$ 

 $<<$ Visual C++ $>$ 

, tushu007.com

- 13 ISBN 9787302219729
- 10 ISBN 7302219729

出版时间:2010-6

页数:458

PDF

更多资源请访问:http://www.tushu007.com

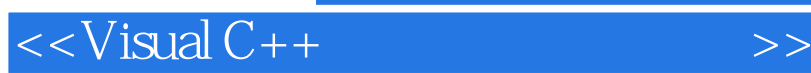

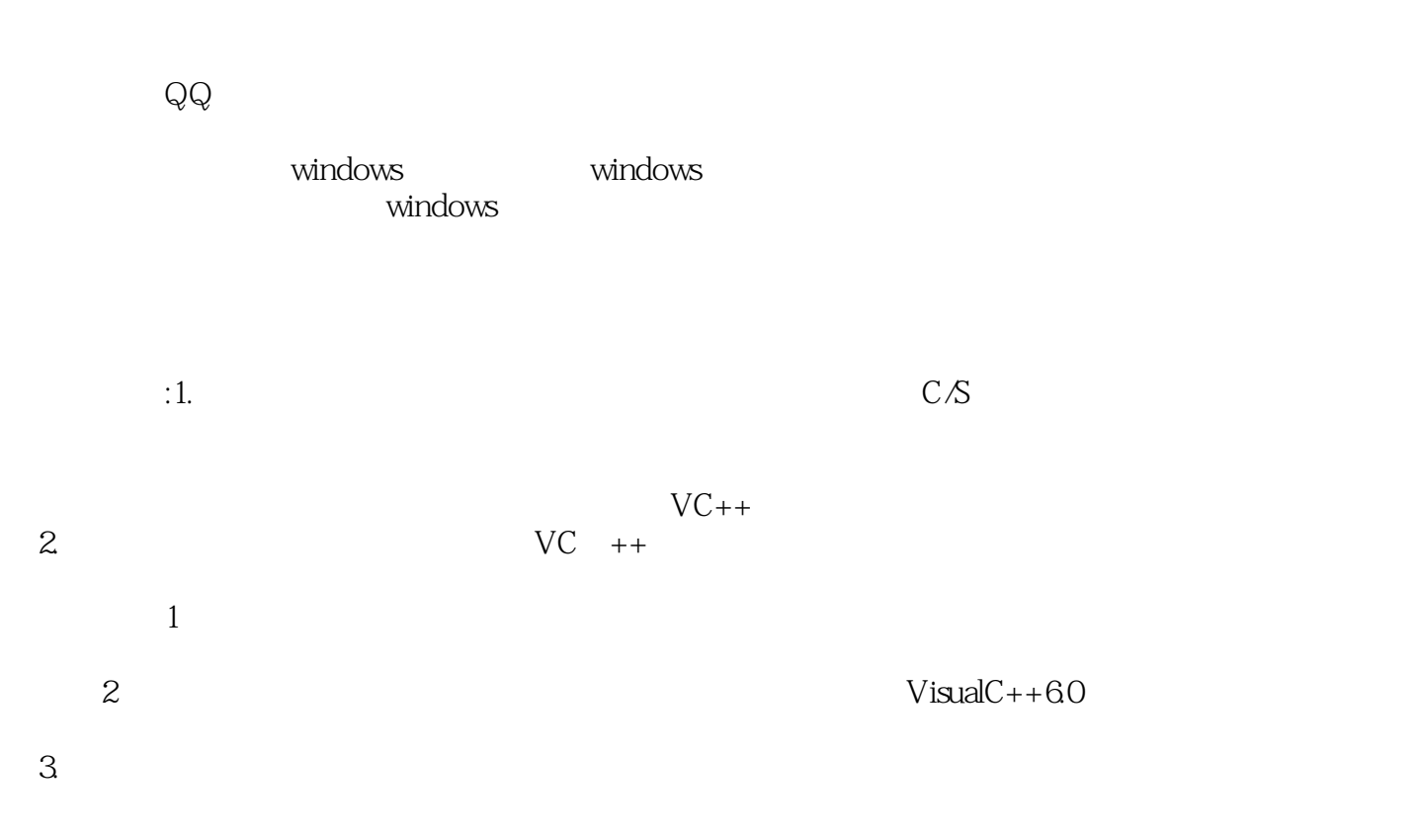

, tushu007.com

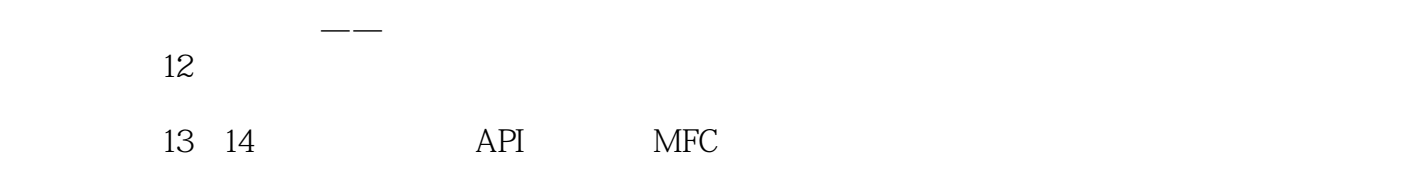

 $<isual C++ $>$$ 

 $V$ isual  $C++$ 

, tushu007.com

Visual C++

<u>Socket</u>を発見している。<br>タイプの名法は、タイプの程序を開発している。 览器实例程序、网络通信器、邮件收发器、实用播放器、网络文件传输器、P2P网络播放器、O版聊天

 $V$ isual C++

Windows XP Windows 2003 Visual C++<br>C  $C = \begin{bmatrix} C & -1 \\ C & -1 \end{bmatrix}$ 

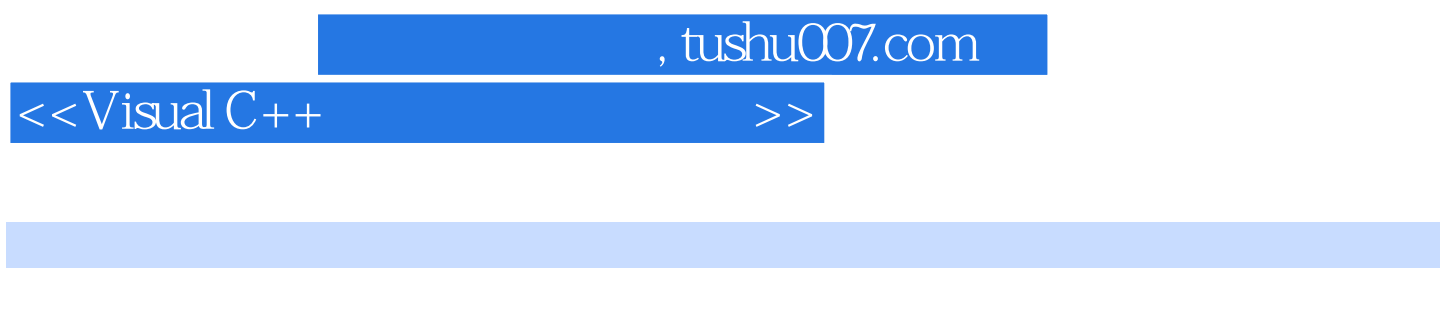

C3P

 $CT$ 

DCS MATLAB

曾任职于多家软件公司,担任项目经理和软件架构师,负责银行ATM机系统、电力监控系统、医

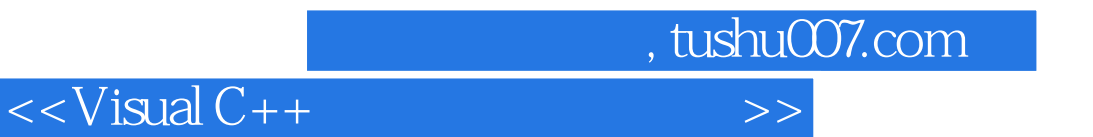

1 Visual C++ 1 Visual c++ (21) 1.1 1.1.1 OSI 1.1.2 TCP IP 1.1.3 C S 1.2 1.2.1 Sockets 1.2.2 1.3 Windows Sockets 1.3.1 CAsyncSocket 1.3.2 CSocket 1.4 2 Socket ( 73) 3 ( 116 ) 2 Visual C++ 3 Visual C++

 $<isual C++ $>$$  $FTP$  $4.1.6$  FTP 1. FTP  $FTP$ .注意:在本章中涉及到的登录方式主要是以用户名登录为主。 2.验证客户端将用户名和密码以命令的方式发送到服务器进行验证,例如,用户名为"lymlrl",密码 为"123456"的用户在进行验证时,将其转换成命令流:"USER"+lymlrl+"PASS"+123456;这个命  $\alpha$  CArchive  $\alpha$  $1 \t2 \t3$ <br>EROR. eror. The Suits of the Suits suits is the Suits of the Suits suits of the Suits suits of the Suits suits of the Suits of the Suits of the Suits of the Suits of the Suits of the Suits of the Suits of the Suits of the Suits  $41.5$ 一般分,它们的实力是不是一个人的。<br>第一次,在这里的文件文件中,在这里的文件文件中,在这里的文件文件中,在这里的文件文件中,在这里的文件文件中,在这里的文件文件

, tushu007.com

 $4.1.6$  FTP

 $\begin{tabular}{ccccc} & & & & & & & \text{FTP} & \\ & & & & \text{FTP} & \\ \end{tabular}$  $4-3$   $<<$ Visual C++ $>$ 

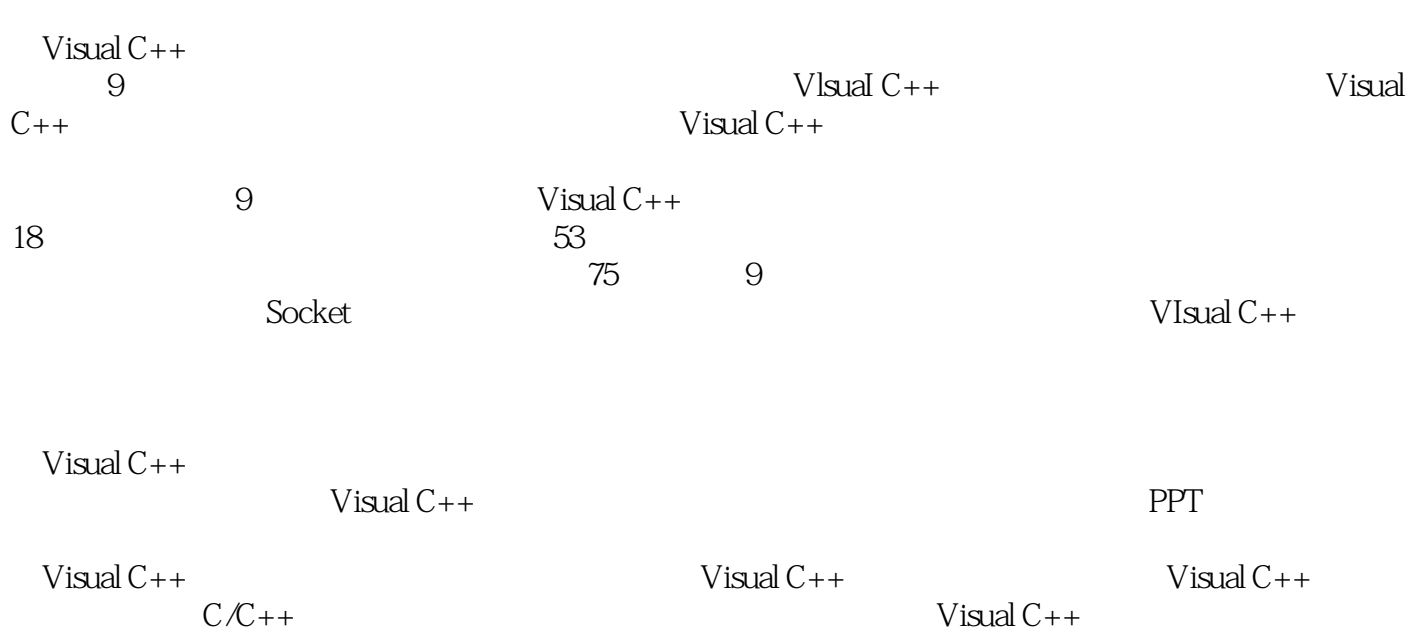

 $,$  tushu007.com

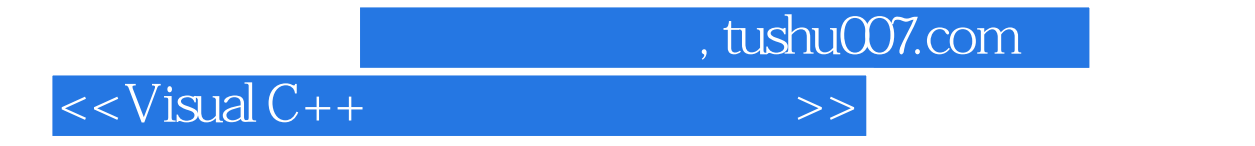

本站所提供下载的PDF图书仅提供预览和简介,请支持正版图书。

更多资源请访问:http://www.tushu007.com